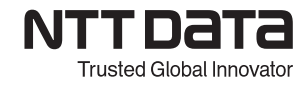

## **【C3 CATIA V5 ドラフティングコース】 トレーニング内容**

## 対象者:【C1 基本コース】修了者

利用システム:CATIA V5

3D データからの図面の生成、図の追加、寸法線の作成など、CATIA V5 での図面作成 (JIS 規格)を学習します。

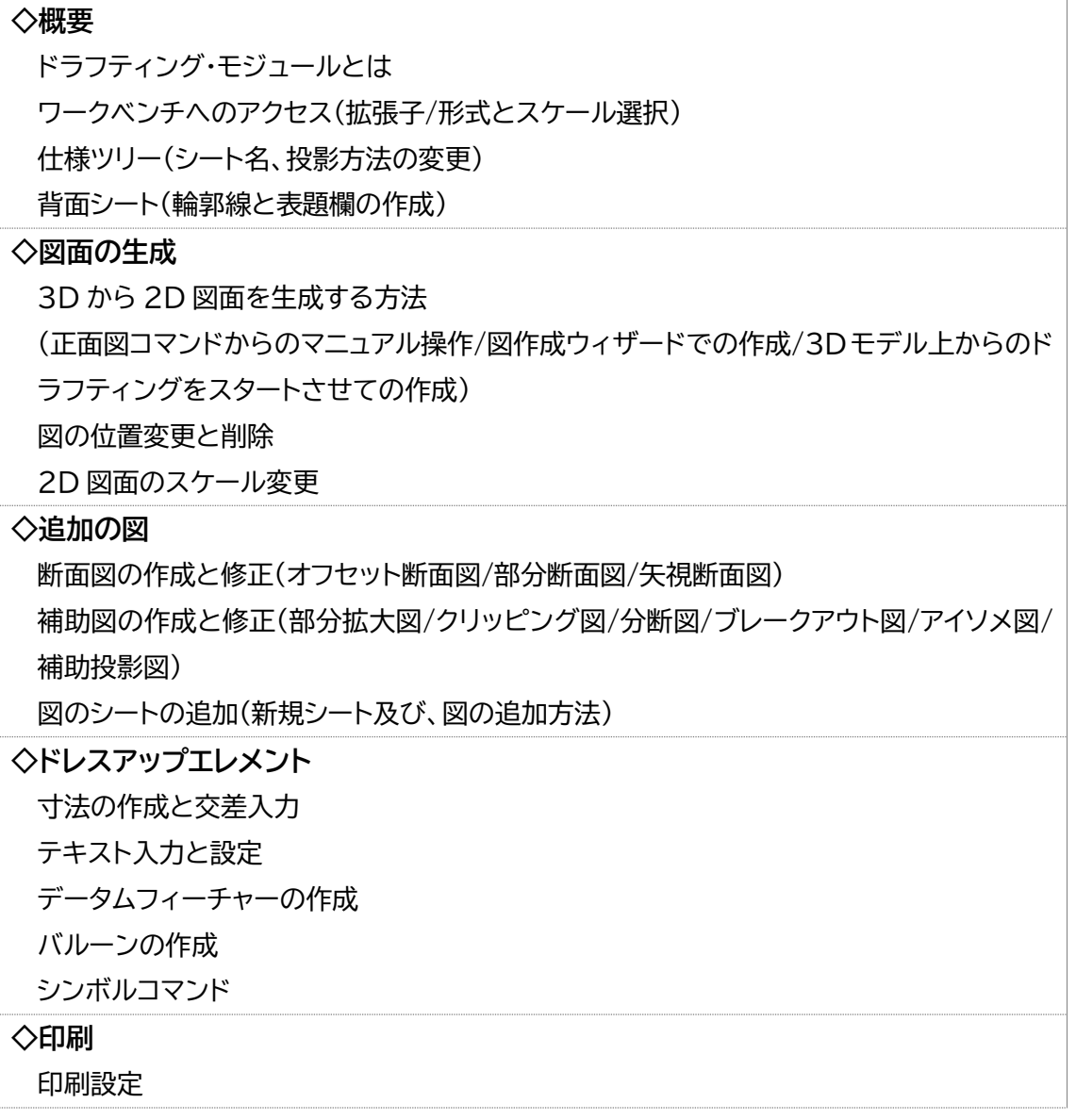